# **ItemExpanded**

Expands or collapses items in the tree control.

# Usage

Set\_Property(OLECtrlEntID, "OLE.ItemExpanded[ID]", Boolean)

#### Values

[True | False]

**Default**: False

#### Indices

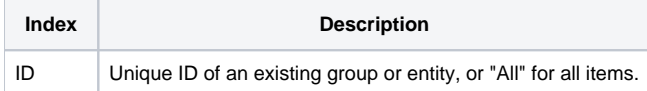

### Remarks

The ItemExpanded property can be used to programmatically expand or collapse tree items. Simply refer to the ID of the entity or group you want expanded and set the property to 1 to expand or 0 to collapse. All child groups and entities will expand along with it.

Alternatively, you may use the special "All" index to expand or collapse all items in the tree.

## Example

```
// Expand the entire tree 
Set_Property(@Window:".OLE_SCHEDULE", "OLE.ItemExpanded[All]", 1) 
// Collapse the entity whose key is Unassigned 
Set_Property(@Window:".OLE_SCHEDULE", "OLE.ItemExpanded[Unassigned]", 0)
```